### Java Message Service (JMS)

1

#### Emmanuel Coquery

 $\circ$ 

#### Cadre pour la transmission de messages

- Message contenant
	- Un corps
		- Texte (XML), Objet, autres
	- Des méta-données:
		- Spécifiques (headers)
		- Liées à l'application (properties)
- En interne à un serveur d'application ◦ Ou à un ensemble de tels serveurs
- Très utilisé au sein des bus de services

### Principe de fonctionnement

- Des fournisseurs envoient des messages
	- à une adresse (i.e. un nom JNDI)
	- dans le serveur
- ! Des consommateurs récupèrent des messages
	- à une adresse
- ! Pas de notion (directe) de RPC
	- Le cadre se concentre sur la transmission d'un message

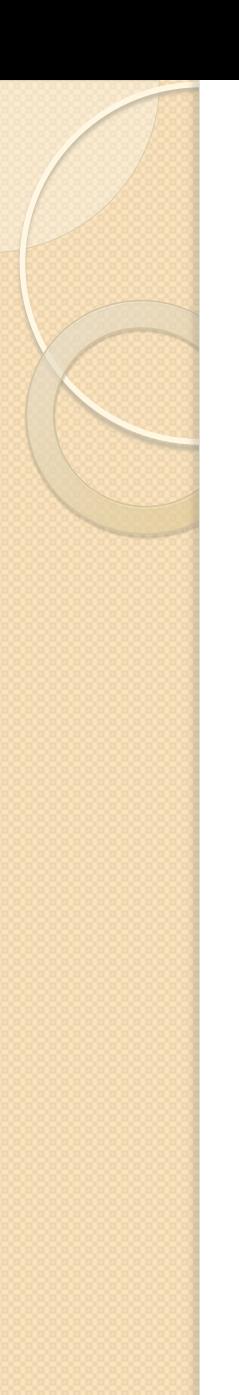

#### Modes de transmission

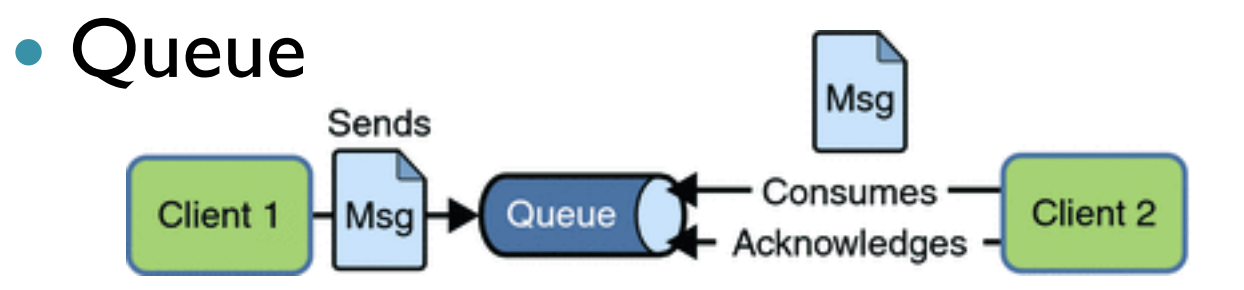

• Topic

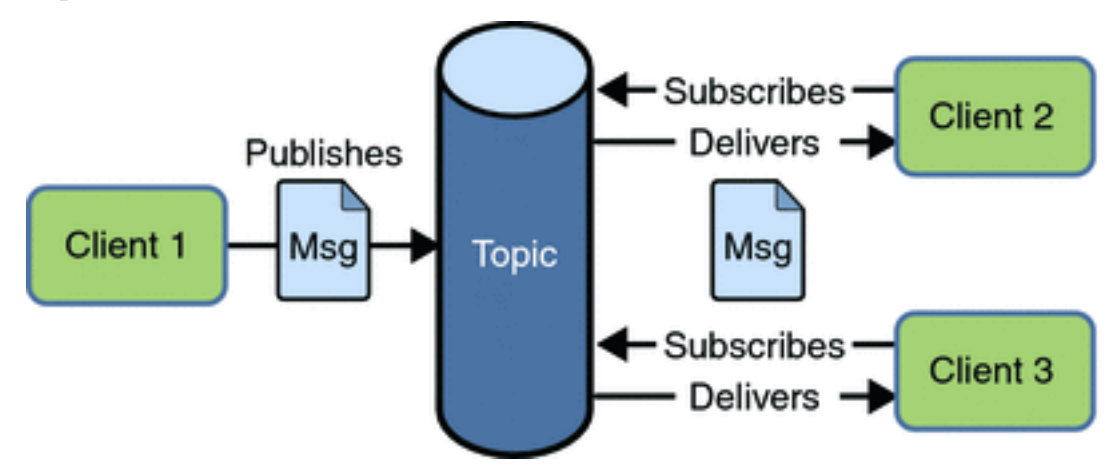

Source: JEE5 tutorial 4

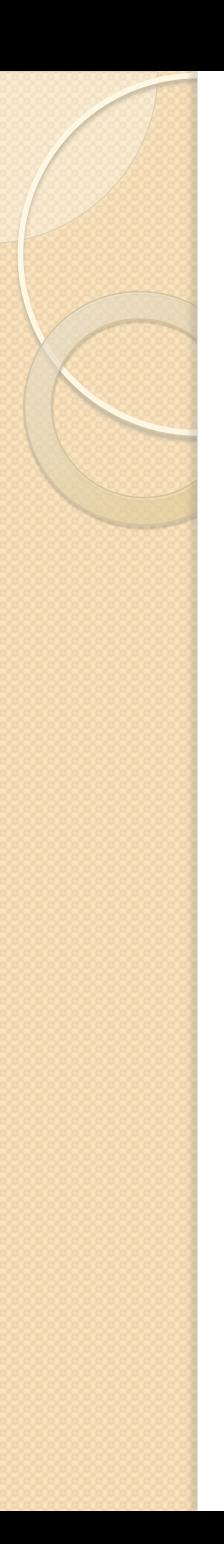

## Modes de réception

- Synchrone
	- Le consommateur récupère explicitement le message:
		- MessageConsumer.receive(): bloquant
- Asynchrone
	- Le consommateur enregistre un MessageListener
		- via MessageConsumer.setMessageListener()
	- La méthode onMessage(Message) est appelée à chaque réception

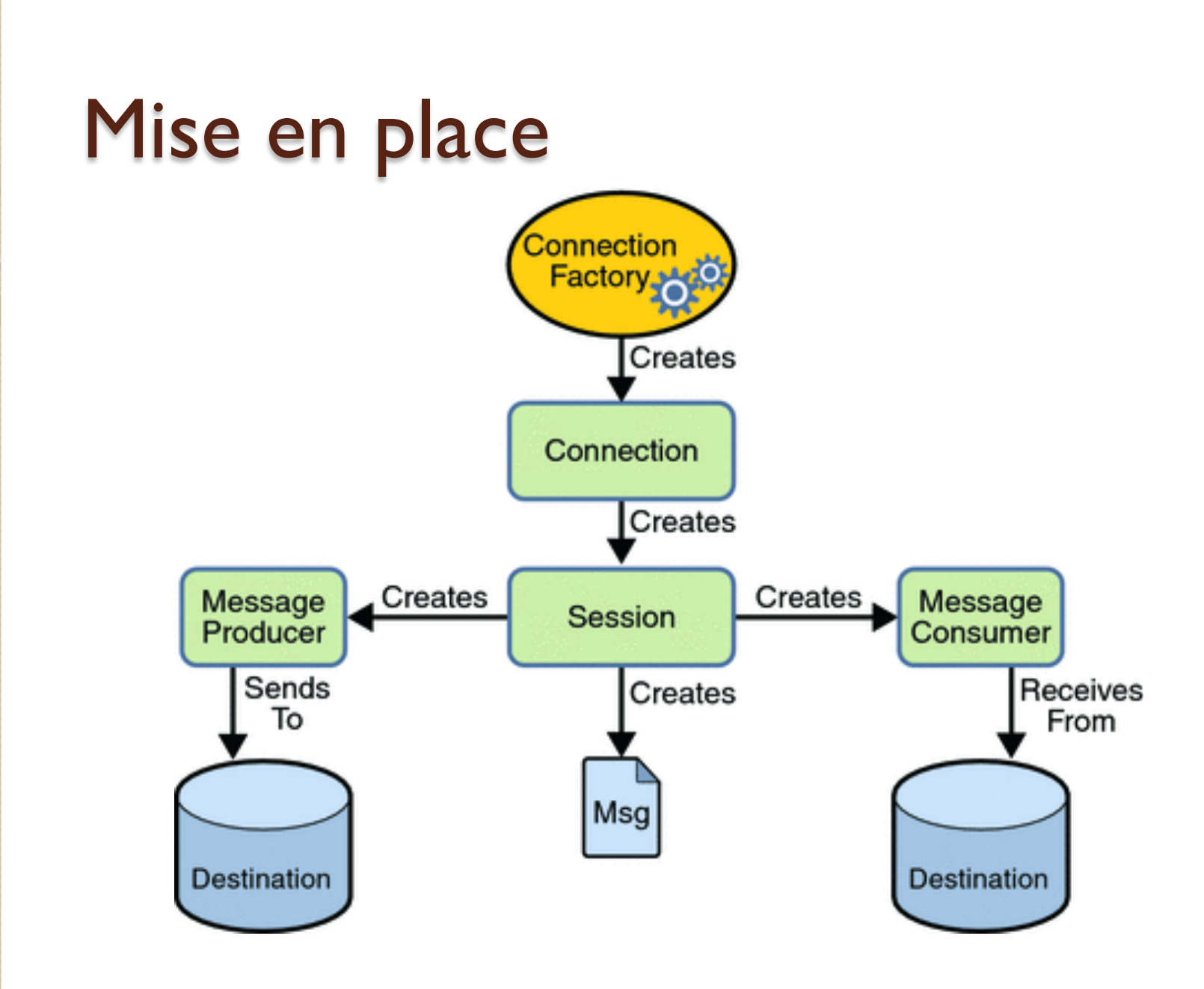

Source: JEE 5 Tutorial and the set of the set of the set of the set of the set of the set of the set of the set of the set of the set of the set of the set of the set of the set of the set of the set of the set of the set

# Réponses en JMS

- Deux queues/topics
	- Une pour le « client »
	- Une pour le « service »
- ! Header JMSReplyTo
	- Permet au client de spécifier au service sa queue/topic